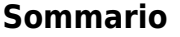

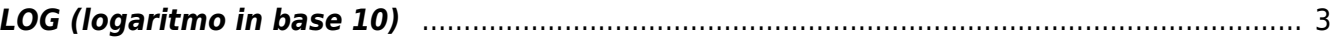

## <span id="page-2-0"></span>**LOG (logaritmo in base 10)**

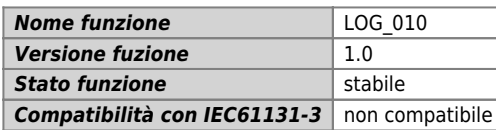

## **Raffigurazione grafica :**

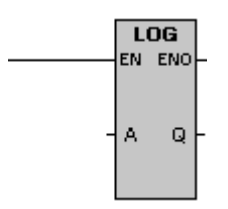

## **Ingressi / uscite :**

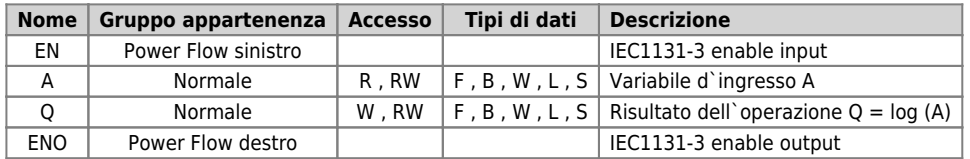

## **Descrizione :**

L'operazione Logaritmo in base dieci calcola il logaritmo in base dieci del valore in A e colloca il risultato in Q. Eventuale overflow nel risultato (Q) è ignorato.

Il logaritmo in base dieci di un numero minore o uguale a zero non da errore, ma calcola Q uguale a -186528051 per tipi di Q uguali a flag, byte, word e long; per il tipo float Q vale –1,477827475e+038.

Documento generato automaticamente da **Qem Wiki** -<https://wiki.qem.it/> Il contenuto wiki è costantemente aggiornato dal team di sviluppo, è quindi possibile che la versione online contenga informazioni più recenti di questo documento.